## Overview of Java Streams Terminal Operations

Douglas C. Schmidt

<u>d.schmidt@vanderbilt.edu</u>

www.dre.vanderbilt.edu/~schmidt

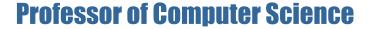

**Institute for Software Integrated Systems** 

Vanderbilt University Nashville, Tennessee, USA

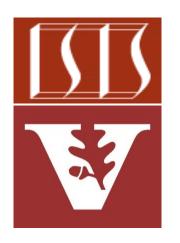

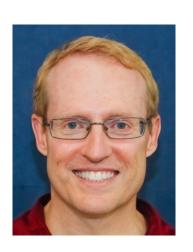

#### Learning Objectives in this Part of the Lesson

- Understand the structure & functionality of Java Streams terminal operations
  - Terminal operations start the internal iteration of stream elements, trigger the intermediate operations, & produce some result

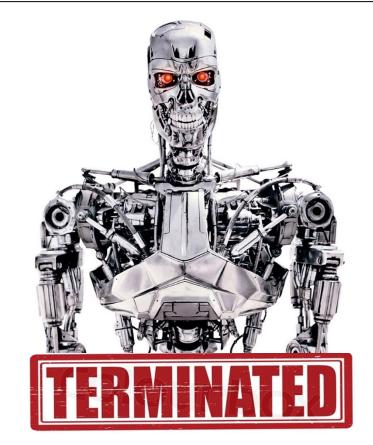

#### Learning Objectives in this Part of the Lesson

- Understand the structure & functionality of Java Streams terminal operations
  - Terminal operations start the internal iteration of stream elements, trigger the intermediate operations, & produce some result

These operations also apply to both sequential & parallel streams

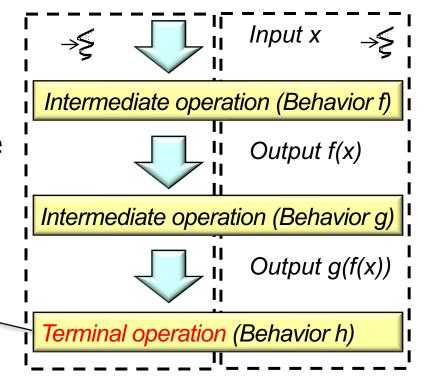

#### Learning Objectives in this Part of the Lesson

- Understand the structure & functionality of Java Streams terminal operations
  - Terminal operations start the internal iteration of stream elements, trigger the intermediate operations, & produce some result

We continue to showcase the "Hamlet" program

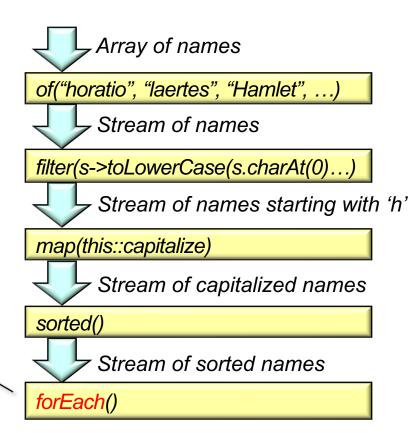

# Overview of Terminal Operations

Every stream finishes with a terminal operation that (typically) yields a non-stream result

```
Stream
  .of("horatio",
      "laertes",
                          ONLY ONE
      "Hamlet", ...)
  .filter(s -> toLowerCase
             (s.charAt(0)) == 'h')
  .map(this::capitalize)
  .sorted()
  .forEach (System.out::println);
```

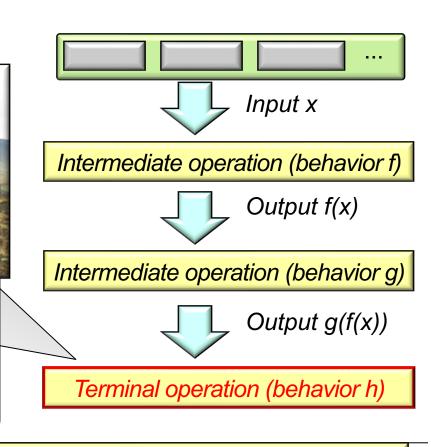

See github.com/douglascraigschmidt/LiveLessons/tree/master/Java8/ex12

- Every stream finishes with a terminal operation that (typically) yields a nonstream result, e.g.
  - No value at all
    - e.g., forEach() & forEachOrdered()

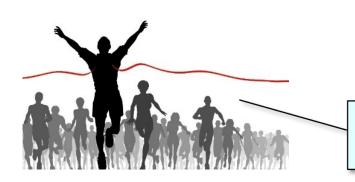

#### Java Stream : forEachOrdered() vs forEach()

By Arvind Rai, June 13, 2020

On this page we will provide differences between

Stream.forEachOrdered() and Stream.forEach() methods. Both

methods perform an action as Consumer. The difference between

forEachOrdered() and forEach() methods is that forEachOrdered() will

always perform given action in encounter order of elements in stream

whereas **forEach()** method is non-deterministic. In parallel stream **forEach()** method may not necessarily respect the order whereas

forEachOrdered() will always respect the order. In sequential stream both

methods respect the order. So we should use <a href="forEachOrdered">forEachOrdered()</a>) method, if we want action to be perform in encounter order in every case whether the

stream is sequential or parallel. If the stream is sequential, we can use any method to respect order. But if stream can be parallel too, then we should

use forEachOrdered() method to respect the order.

These terminal operations both "run-to-completion"

See www.concretepage.com/java/java-8/java-stream-foreachordered-vs-foreach

- Every stream finishes with a terminal operation that (typically) yields a nonstream result, e.g.
  - No value at all
    - e.g., forEach() & forEachOrdered()

forEach() & forEachOrdered()
 only have side-effects!

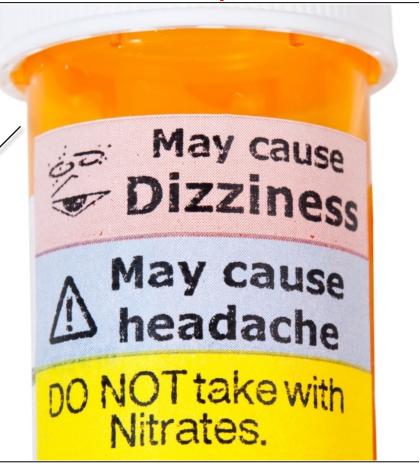

Stream

- Every stream finishes with a terminal operation that (typically) yields a nonstream result, e.g.
  - No value at all
    - e.g., forEach() & forEachOrdered()

Print each character in Hamlet that starts with 'H' or 'h' in consistently capitalized & sorted order.

- Every stream finishes with a terminal operation that (typically) yields a nonstream result, e.g.
  - No value at all
  - The result of a reduction operation
    - e.g., collect() & reduce()

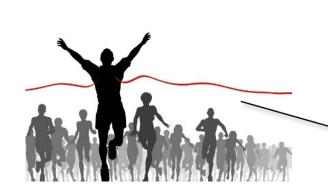

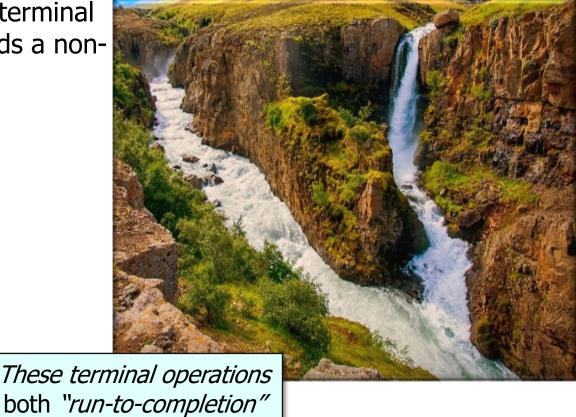

See docs.oracle.com/javase/tutorial/collections/streams/reduction.html

- Every stream finishes with a terminal operation that (typically) yields a nonstream result, e.g.
  - No value at all
  - The result of a reduction operation
    - e.g., collect() & reduce()

collect() & reduce() terminal operations work seamlessly with parallel streams.

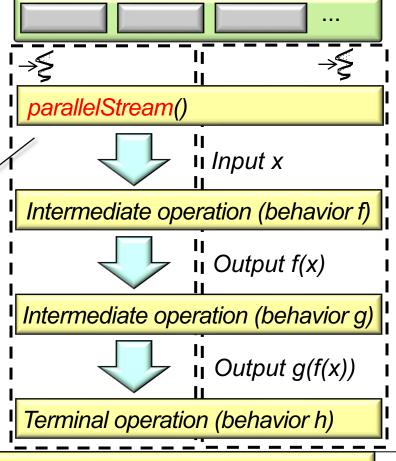

See docs.oracle.com/javase/tutorial/collections/streams/parallelism.html

- Every stream finishes with a terminal List<String> countries = Arrays operation that (typically) yields a non-.asList("france", "india",
  - stream result, e.g. No value at all
  - The result of a reduction
  - operation
  - An Optional or boolean value e.g., findAny(), findFirst(),
  - noneMatch(), allMatch(), etc.

- "china", "usa");
- print(countries.stream()
  - .filter(country -> country .contains("i"))
- .findFirst().get()); print(countries.stream()

.contains("z")));

- .filter(country -> country
  - .contains("i")) .findAny().get());

.noneMatch(country -> country

print(countries.stream()

- Every stream finishes with a terminal List<String> countries = Arrays operation that (typically) yields a nonstream result, e.g.
  - No value at all
  - The result of a reduction operation
  - An Optional or boolean value
  - e.g., findAny(), findFirst(), noneMatch(), allMatch(), etc.

These terminal operations are "short-circuiting" .asList("france", "india", "china", "usa");

print(countries.stream()

.filter(country -> country .contains("i"))

print(countries.stream()

.findFirst().get());

.filter(country -> country .contains("i"))

print(countries.stream()

.findAny().get());

.noneMatch(country -> country .contains("z")));

### Overview of the collect() Terminal Operation

 A terminal operation also triggers all the ("lazy") intermediate operation processing

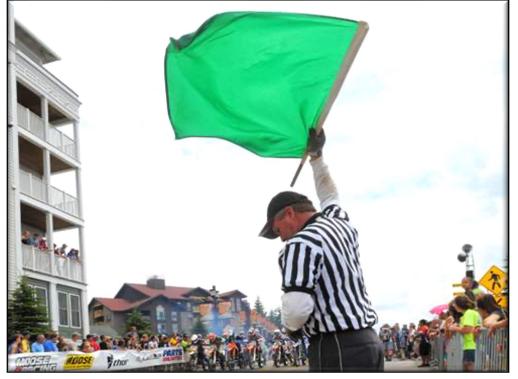

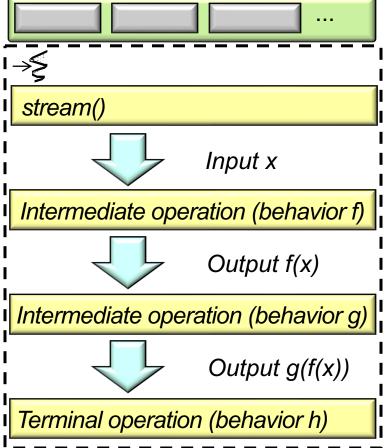

## End of Overview of Java Streams Terminal Operations